# **How applications are run on Android ?**

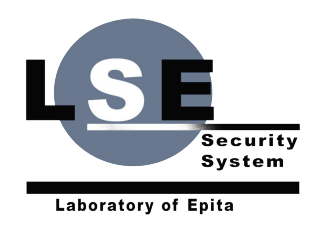

Jean-Loup Bogalho & Jérémy Lefaure [clippix@lse.epita.fr](mailto:clippix@lse.epita.fr) [blatinox@lse.epita.fr](mailto:blatinox@lse.epita.fr)

## **Table of contents**

- 1. Dalvik and ART
- 2. Executable files
- 3. Memory management
- 4. Compilation

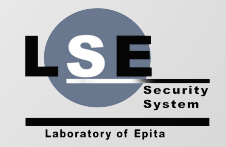

## **What is Dalvik ?**

- Android's Virtual Machine
- Designed to run on embedded systems
- Register-based (lower memory consumption)
- Run Dalvik Executable (.dex) files

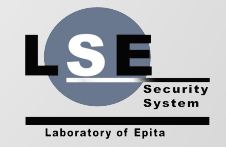

## **What is ART ?**

- Android RunTime
- Dalvik's successor
- ART Is Not a JVM
- Huge performance gain thanks to ahead-of-time (AOT) compilation
- Available in Android 4.4

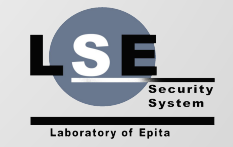

## **What is ART ?**

#### Performance Boosting Thing, realized

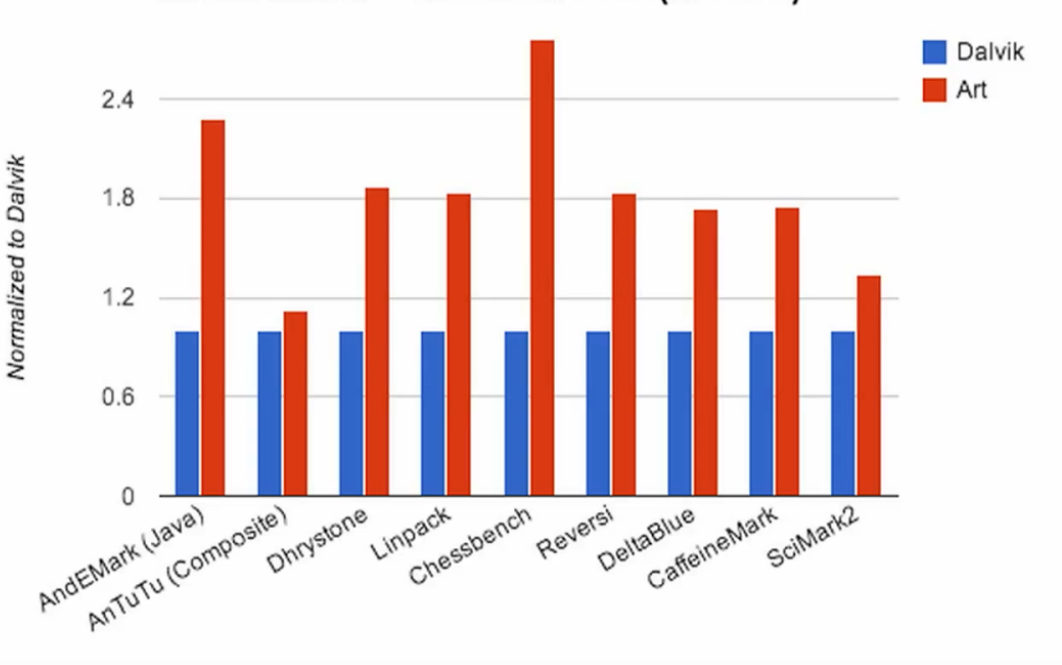

Art vs. Dalvik: CPU Performance (Nexus 5)

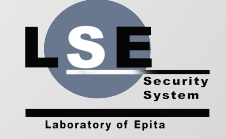

#### **Executable files**

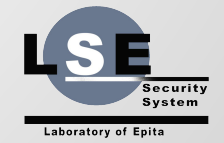

### **Dalvik: .dex files**

- Not the same bytecode as classical Java bytecode
- .class files are converted in .dex files at build time
- Optimized for minimal memory footprint

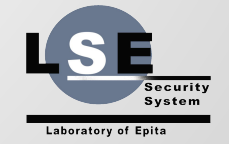

### **Dalvik: .dex files**

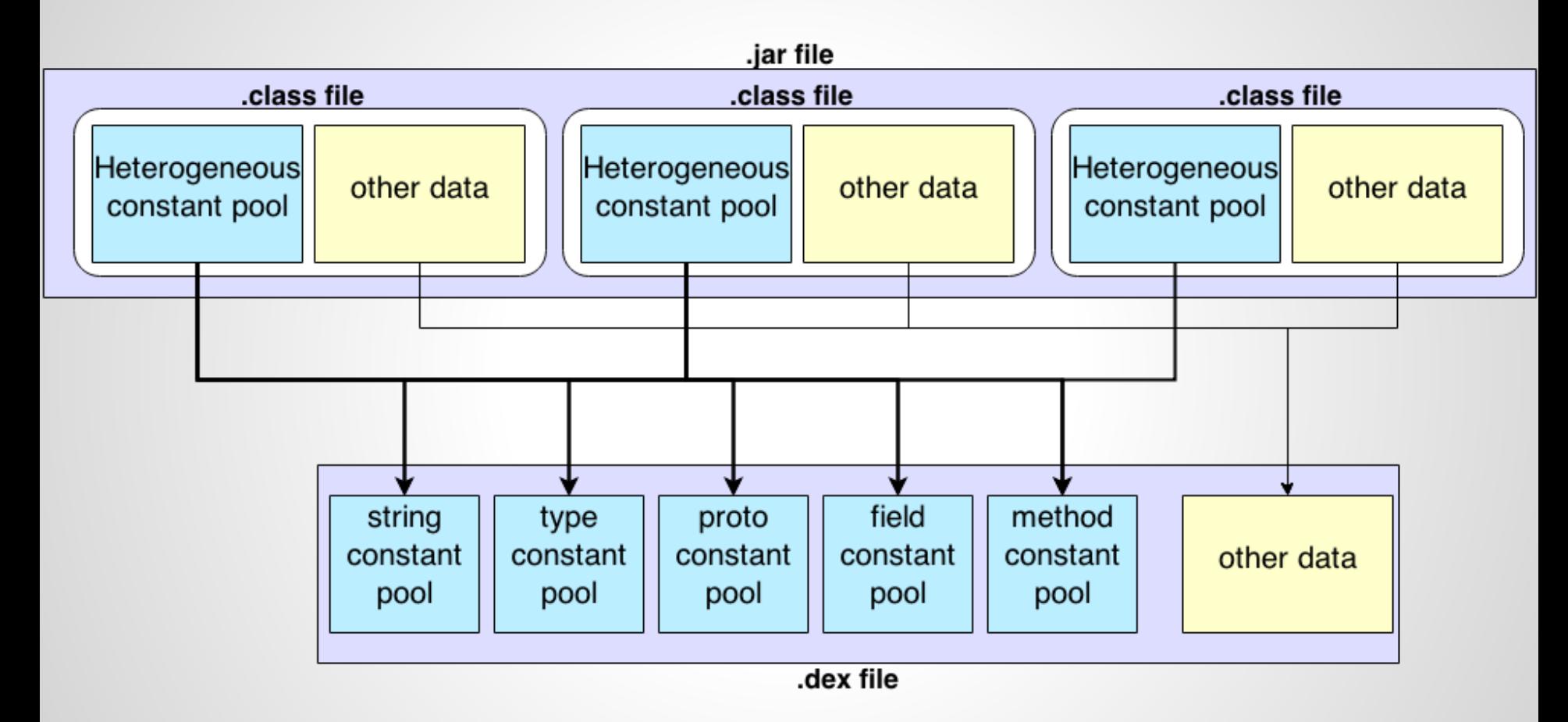

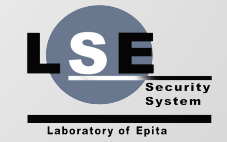

## **Dalvik: application installation**

#### ● Verification:

- bytecode check (illegal instructions, valid indices,...)
- checksum on files

#### ● Optimization:

- method inlining
- byte swapping and padding
- static linking

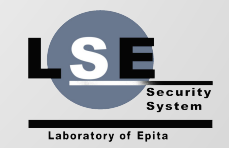

## **ART: OAT file**

- Generated during installation (dex2oat)
- ELF format
- Classes metadata

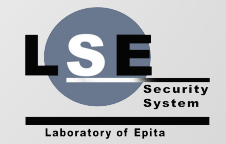

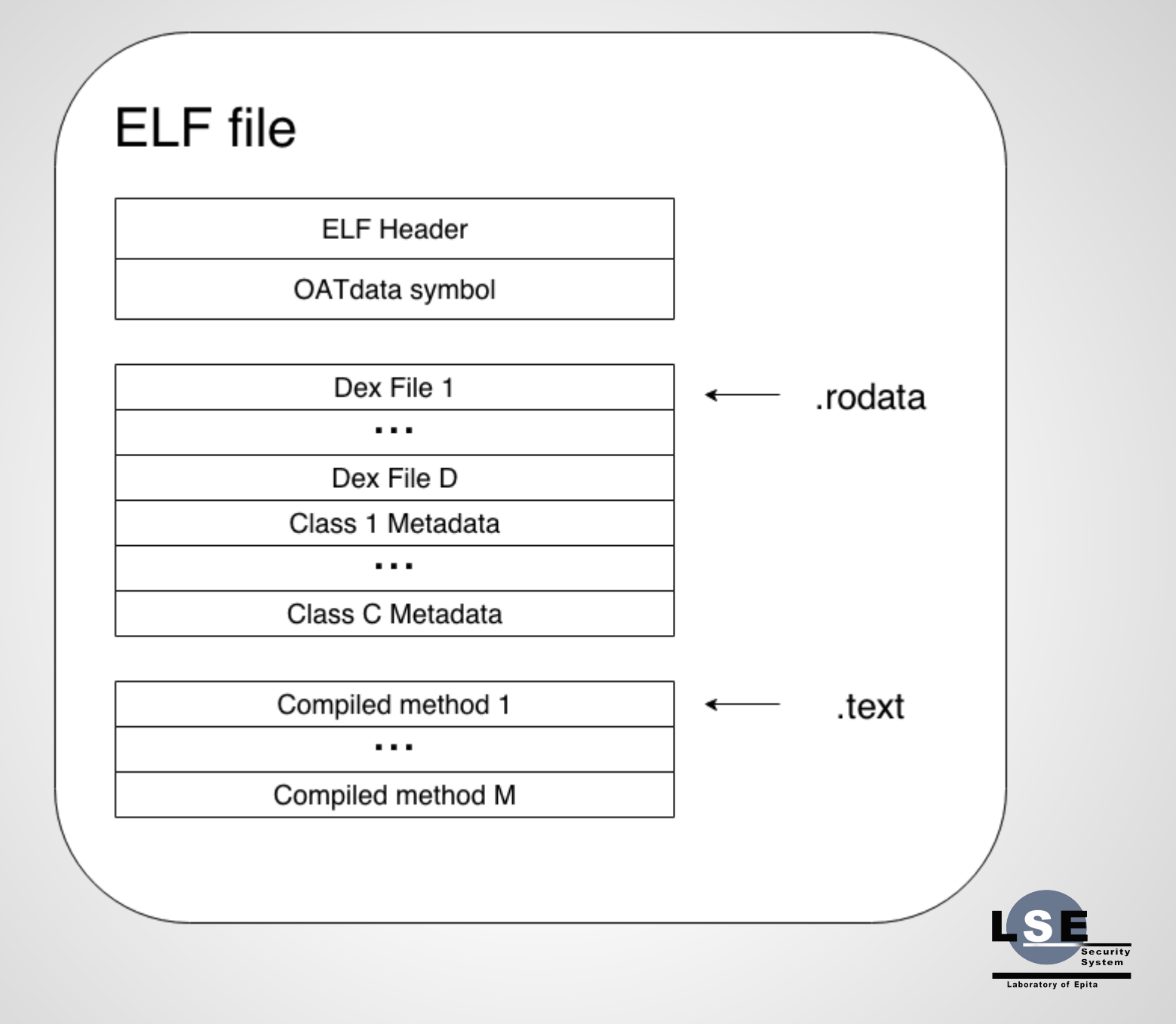

#### **Memory management**

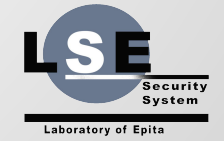

## **Zygote**

- Daemon started at boot time
- Loads and initializes core libraries
- Forks to create new Dalvik instance
- Startup time of new VM is reduced
- Memory layouts are shared across processes

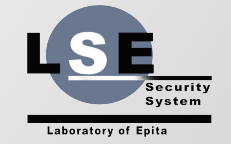

### **Dalvik: memory management**

- Memory is garbage collected
- Automatic management avoids programming errors
- Objects are not freed as soon as they become unused

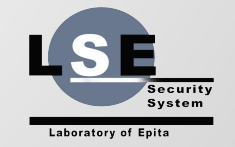

#### ● Allocation profiling:

- allocation count (succeeded or failed)
- total allocated size (succeeded or failed)
- malloc function is more complex since memory is garbage collected

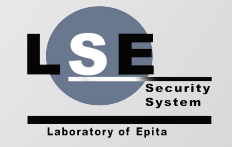

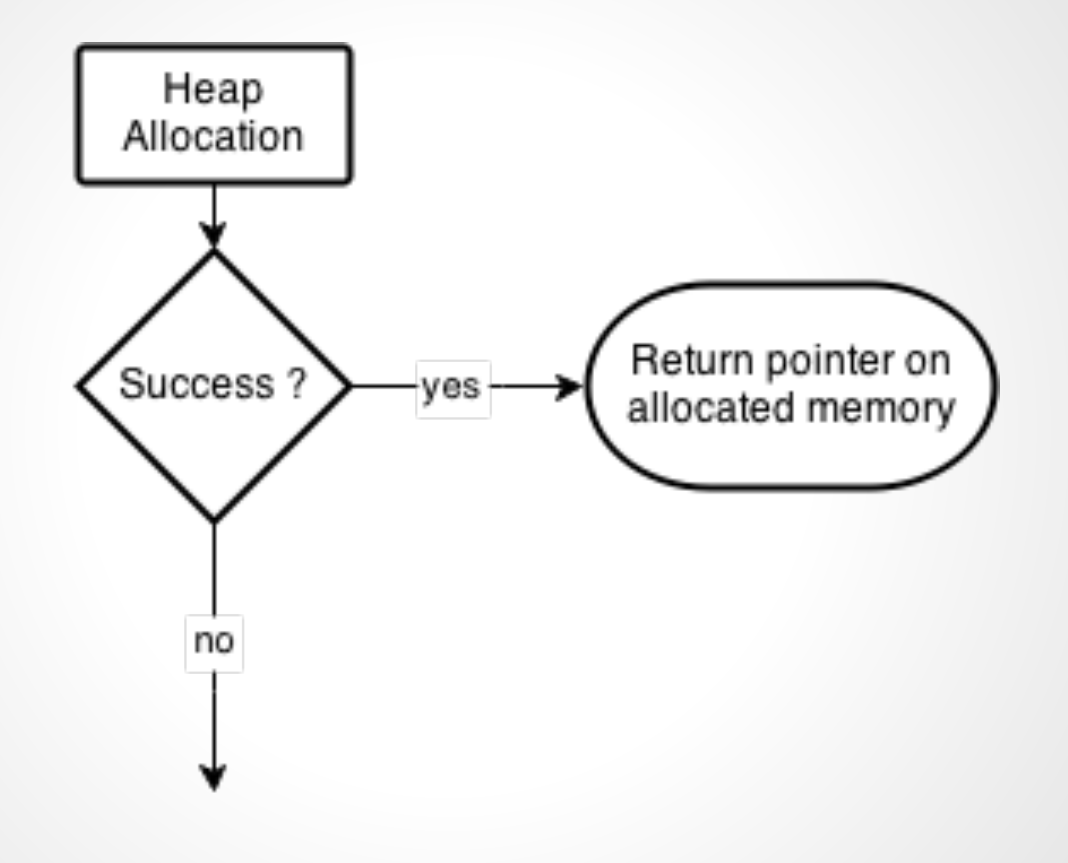

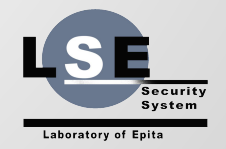

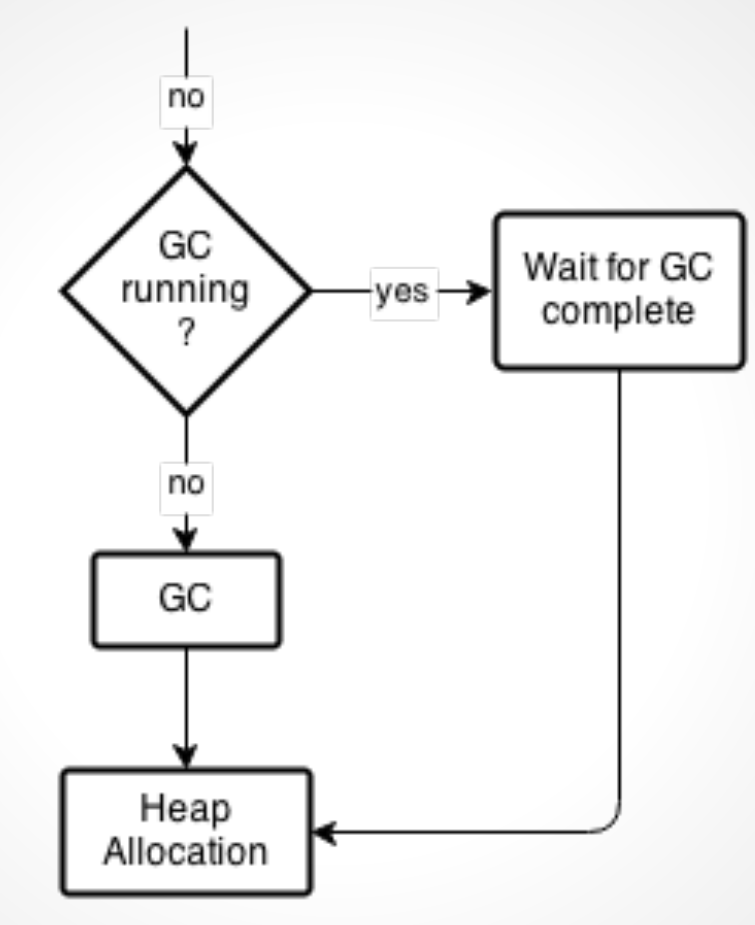

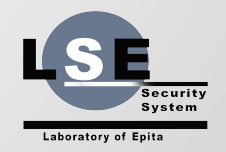

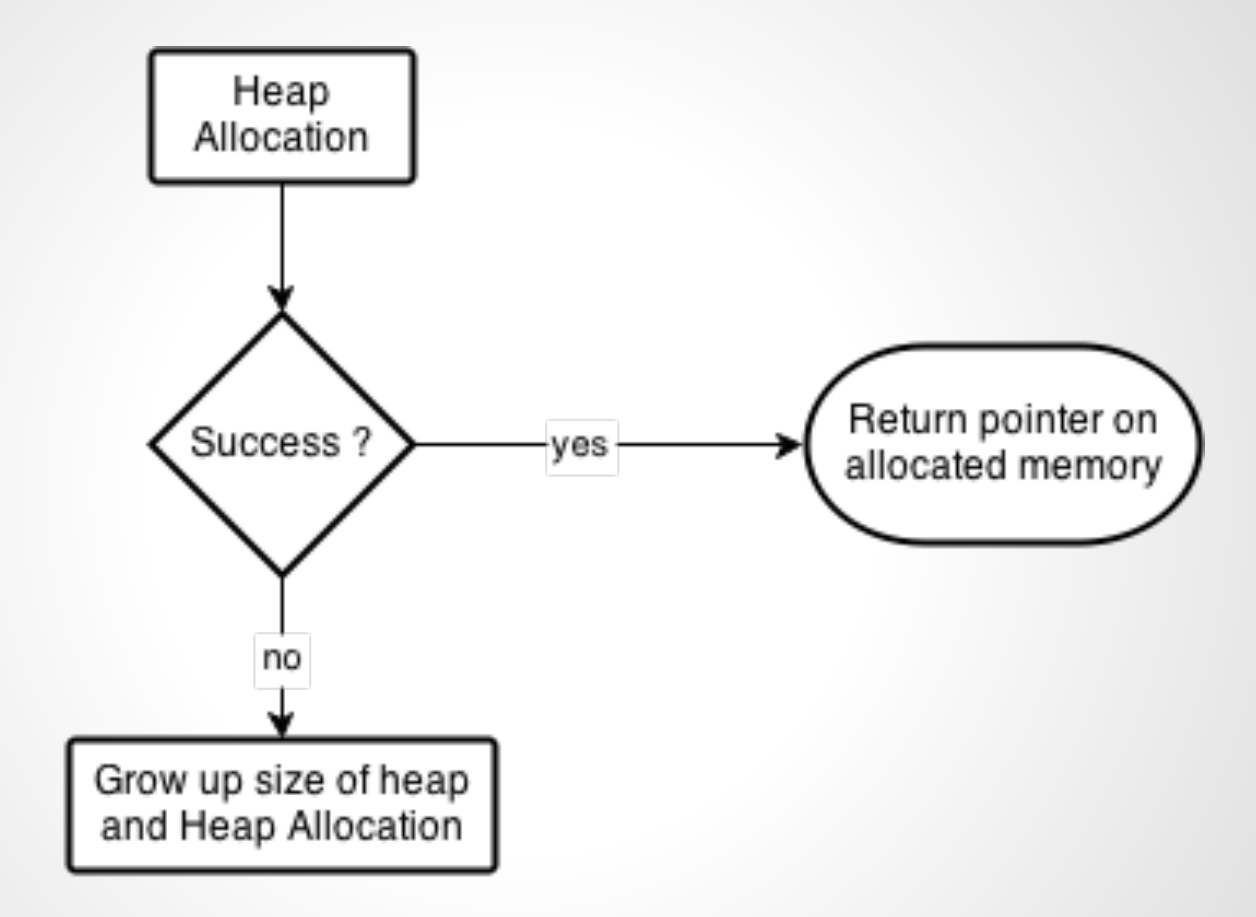

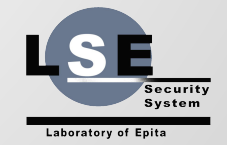

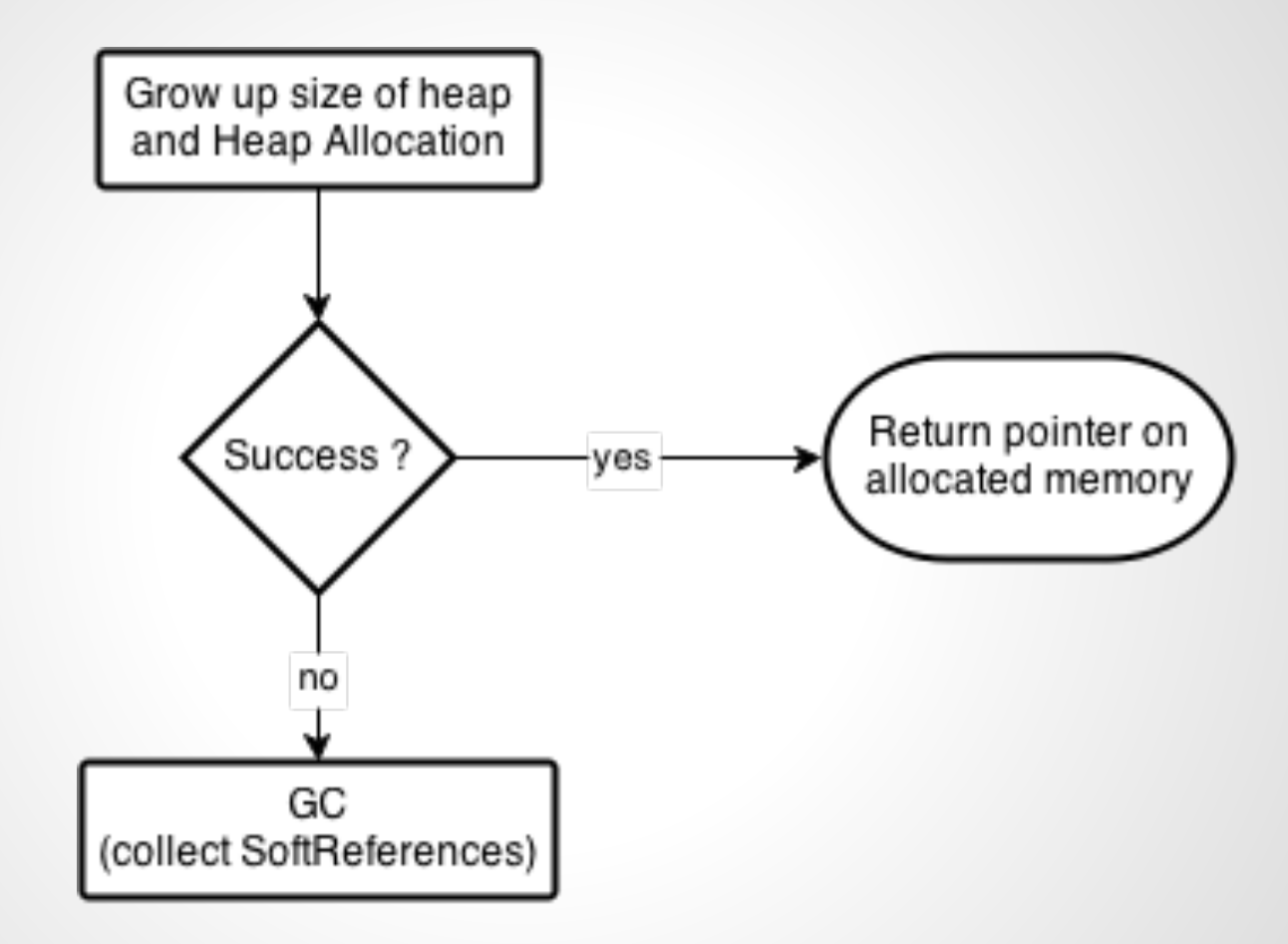

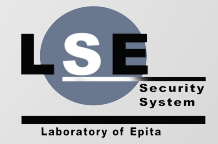

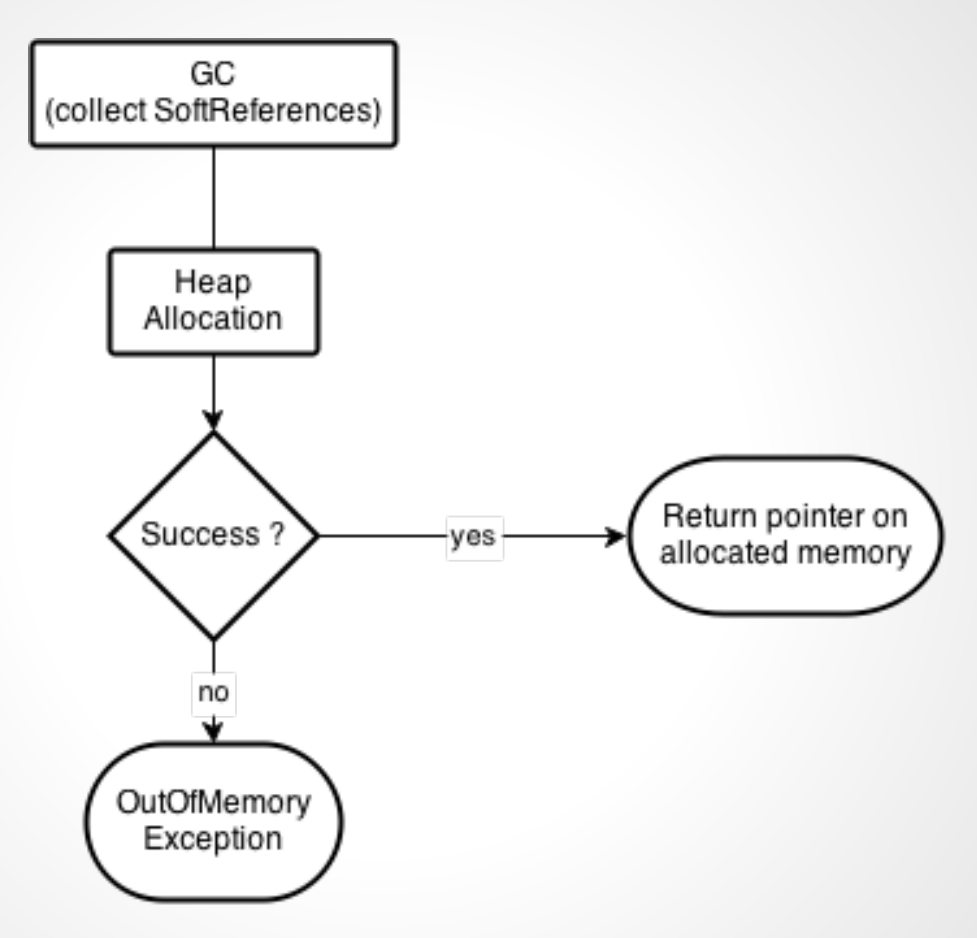

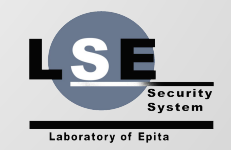

### **Dalvik: garbage collection**

#### • Mark and Sweep algorithm

- of depends on the size of the heap
- collects all garbage
- Stop the world before Android 2.3
- Mostly concurrent (2 pauses)

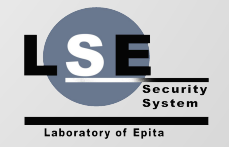

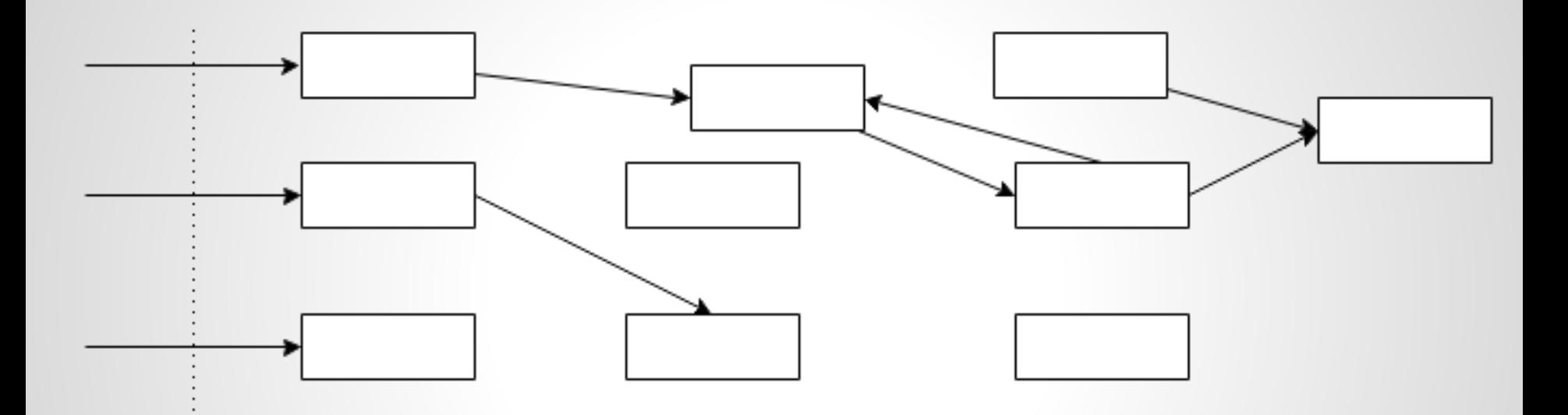

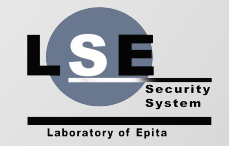

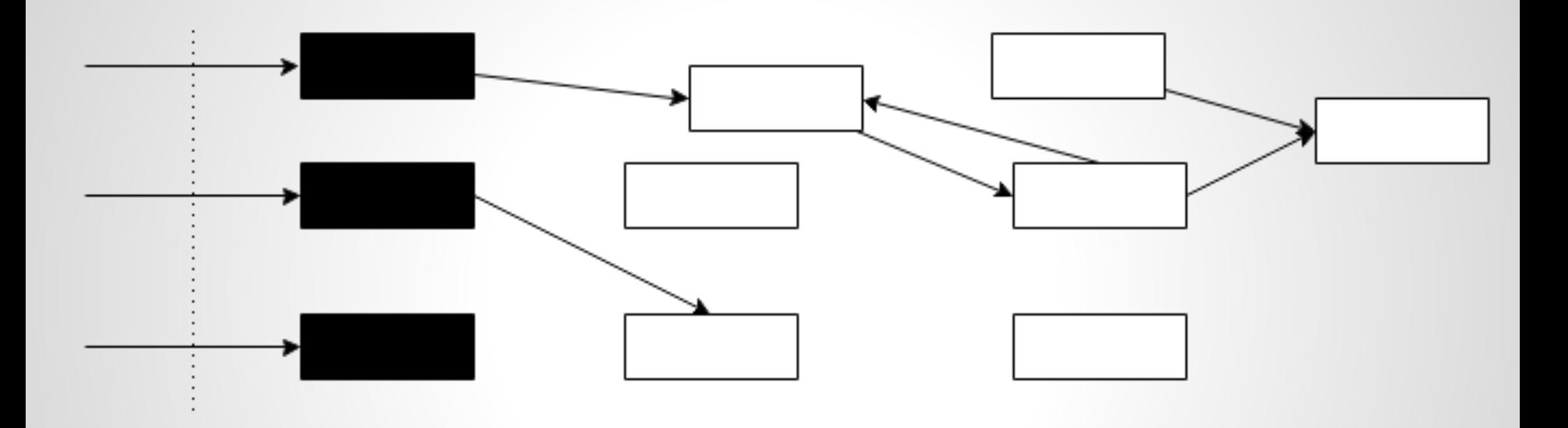

#### Step 1: Mark the roots

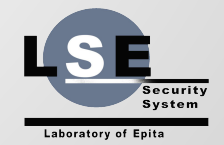

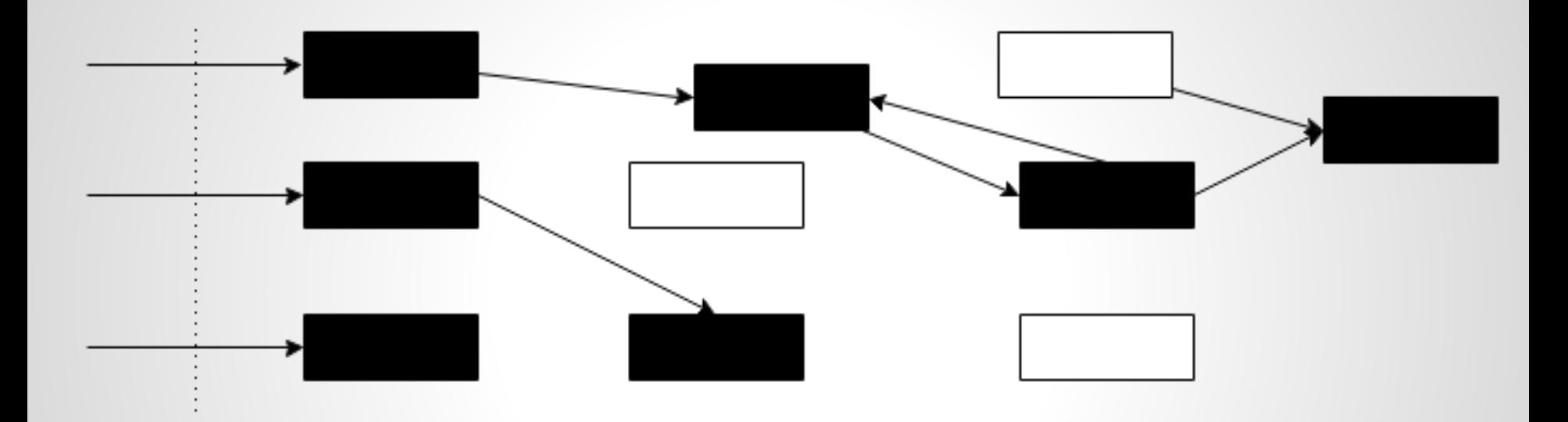

Step 2: Recursively mark reachable objects

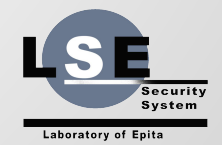

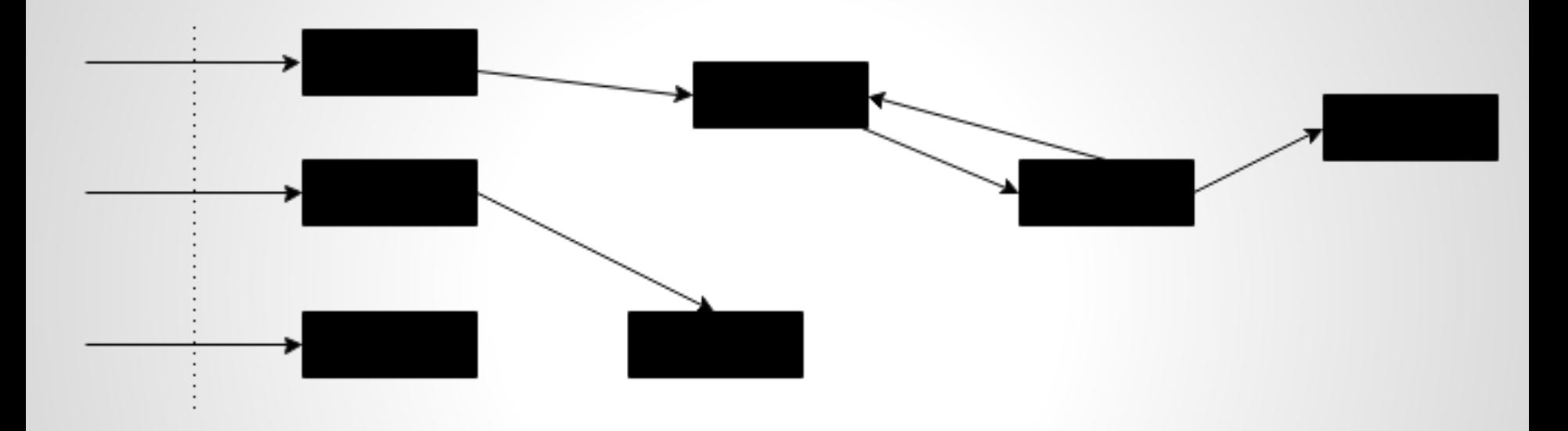

#### Step 3: Sweep unmarked objects

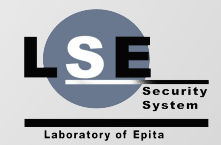

### **ART: garbage collectors**

- GC faster
- Less fragmentation: moving collectors
- Concurrent, only one pause

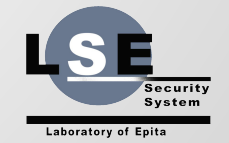

#### **ART: Rosalloc**

- new allocator()
- Scales better for multithreaded applications

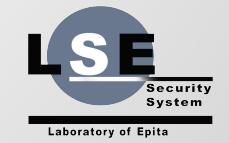

### **ART: Rosalloc**

#### **Fast allocation**

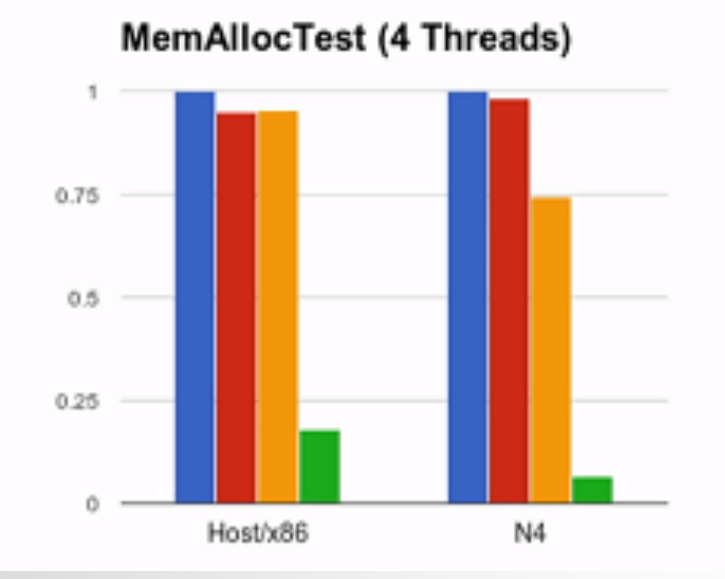

**Sheets MemAllocTest** 

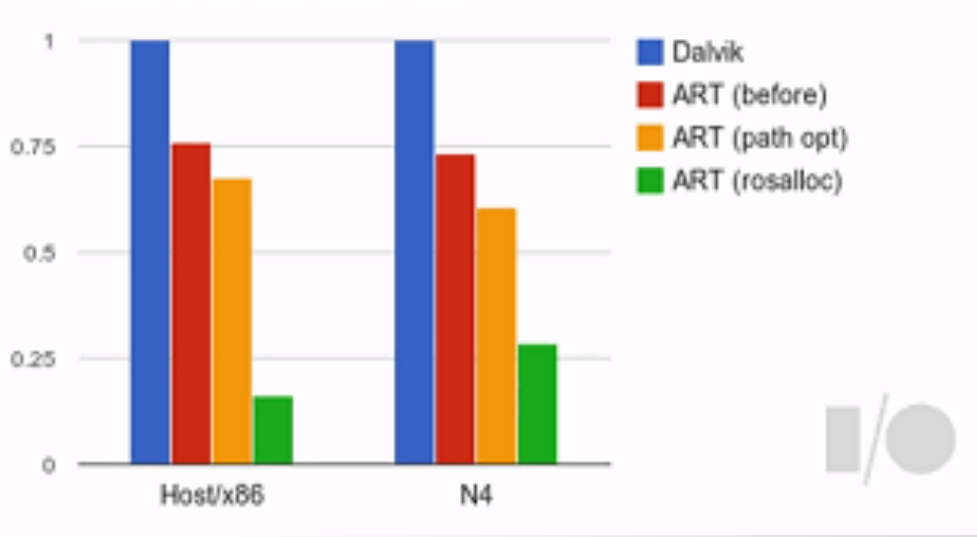

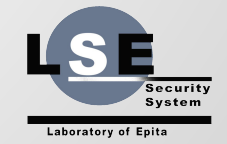

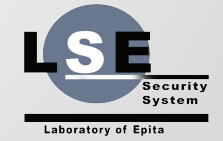

#### ● Vocabulary:

- Just In Time compilation
- Ahead Of Time compilation
- Hot code / Cold code
- Granularity
- Purpose
	- Better performance

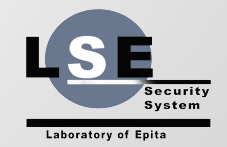

- **Granularity** 
	- Bigger:
		- Performance (optimizations)
		- Less context switches, synchronizations
		- Less re-usability
	- Smaller:
		- The opposite

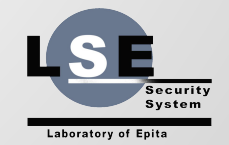

#### • When should we compile?

- When you can accept latencies
- Later compilation allows more optimizations
- Coarse grained:
	- Installation
	- Launching
	- Execution (1 more thread to run)

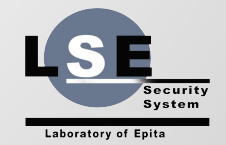

#### ● Drawbacks:

- CPU time (compilation)
- Memory (results of compilation, tables)
- Mostly: time

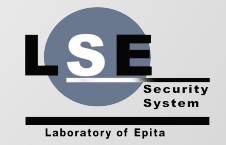

# **Dalvik: JIT compilation**

- Operate on traces (~100 instructions)
- During program's execution
- Why:
	- Hottest portions are compiled
	- **Small translation cache**
	- Performance boost is early perceived
	- Ignore jumps and method calls
	- Good trade-off between speed and memory

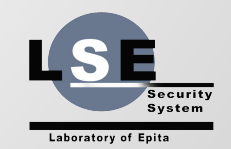

# **Dalvik: JIT compilation**

- One thread by Java application
	- Shared between every threads
	- Not shared between processes
	- Use private pages
- Re-done at every run of the application
- Several target architectures
	- ARM, MIPS, x86
	- Values and code generation that differs (performance, instructions set)

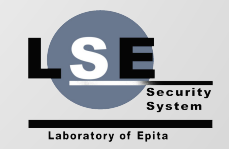

## **Dalvik: JIT compilation**

#### Stages:

- Profile traces
- Trace is considered hot:
	- Compiled version ?
		- Yes: use it
		- No: ask for a compilation
- Repeat
- Compilation:
	- Task queue full => flush or block every other threads

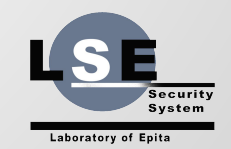

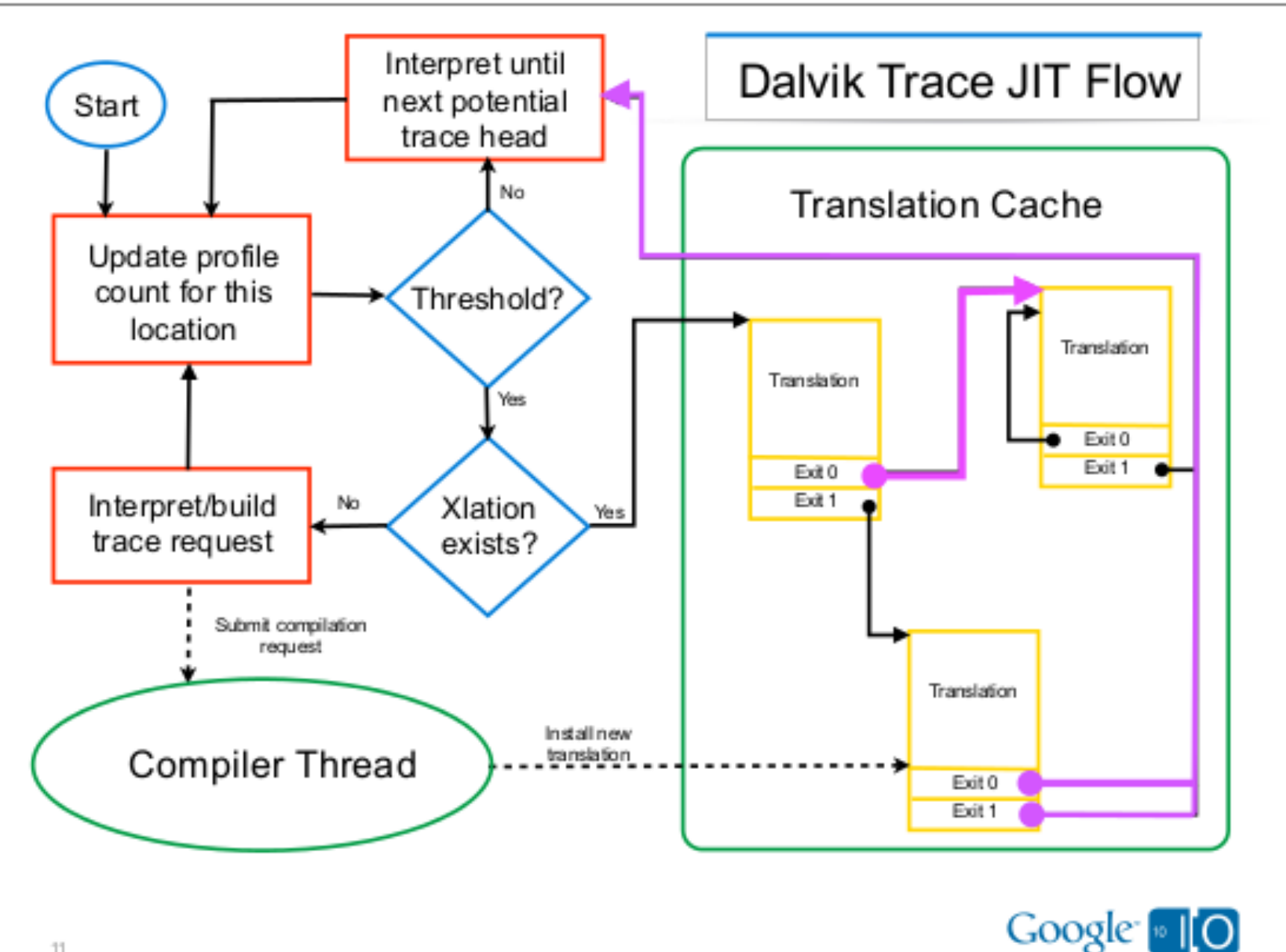

## **Dalvik: Tuning and debugging**

#### • Debug options enables:

- Statistics
- Debug information

#### ● Types of profiling:

- Continuous polling
- periodic polling (user defined)

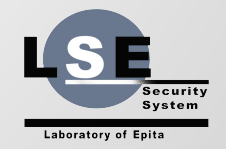

## **Dalvik: Tuning and debugging**

#### ● Statistics:

- **Traces**
- Compiled traces
- Calls to compiler
- Number of traces profiled
- Number of chained translated blocks
- Time spent in compilation
- Time during which the GC was blocked

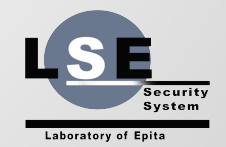

# **Dalvik: Tuning and debugging**

#### ● Tunning:

- Size of translation cache
- Threshold to compile a trace
- Maximal length of a trace
- Layers and filters for hotness

#### ● Debugging:

Comparison of the results of interpreted and compiled versions

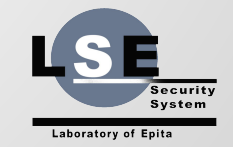

## **ART: AOT compilation**

- Compile at install-time
- Use llvm

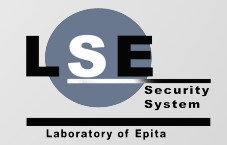

## **ART: AOT compilation**

#### ● Stages (dex2oat):

- Resolution
- Verification
- Initialisation
- Compilation

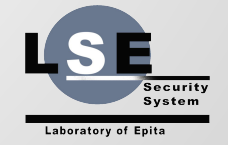

# **Conclusion**

- <http://blog.lse.epita.fr>
- #lse on rezosup
- [blatinox@lse.epita.fr](mailto:blatinox@lse.epita.fr)
- [clippix@lse.epita.fr](mailto:clippix@lse.epita.fr)

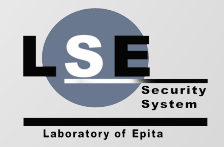

#### **QUESTIONS?**

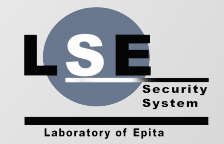